# Introduction to Octopus: a real-space (TD)DFT code

Heiko Appel, Martin Lüders, Sebastian Ohlmann, Micael Oliveira, Nicolas Tancogne-Dejean

Octopus Course 2021, MPSD Hamburg

Introduction to Octopus Martin Lüders 1/26

• This course is aimed at Octopus users

- This course is aimed at Octopus users
- Advanced course (in two weeks) is aimed at developers

Introduction to Octopus

- This course is aimed at Octopus users
- Advanced course (in two weeks) is aimed at developers
- Zoom:

- This course is aimed at Octopus users
- Advanced course (in two weeks) is aimed at developers
- Zoom:
  - main room: lectures, tutorials and main discussions

- This course is aimed at Octopus users
- Advanced course (in two weeks) is aimed at developers
- Zoom:
  - main room: lectures, tutorials and main discussions
  - breakout rooms: off-topic discussions

- This course is aimed at Octopus users
- Advanced course (in two weeks) is aimed at developers
- Zoom:
  - main room: lectures, tutorials and main discussions
  - breakout rooms: off-topic discussions
- Zulip (chat.mpsd.mpg.de): chat for discussions

- This course is aimed at Octopus users
- Advanced course (in two weeks) is aimed at developers
- Zoom:
  - main room: lectures, tutorials and main discussions
  - breakout rooms: off-topic discussions
- Zulip (chat.mpsd.mpg.de): chat for discussions
- Running calculations:

- This course is aimed at Octopus users
- Advanced course (in two weeks) is aimed at developers
- Zoom:
  - main room: lectures, tutorials and main discussions
  - breakout rooms: off-topic discussions
- Zulip (chat.mpsd.mpg.de): chat for discussions
- Running calculations:
  - Most tutorials can run on laptops

- This course is aimed at Octopus users
- Advanced course (in two weeks) is aimed at developers
- Zoom:
  - main room: lectures, tutorials and main discussions
  - breakout rooms: off-topic discussions
- Zulip (chat.mpsd.mpg.de): chat for discussions
- Running calculations:
  - Most tutorials can run on laptops
  - GPU and parallel calculations can be run at the MPCDF

Introduction to Octopus

- This course is aimed at Octopus users
- Advanced course (in two weeks) is aimed at developers
- Zoom:
  - main room: lectures, tutorials and main discussions
  - breakout rooms: off-topic discussions
- Zulip (chat.mpsd.mpg.de): chat for discussions
- Running calculations:
  - Most tutorials can run on laptops
  - GPU and parallel calculations can be run at the MPCDF
- MPCDF

- This course is aimed at Octopus users
- Advanced course (in two weeks) is aimed at developers
- Zoom:
  - main room: lectures, tutorials and main discussions
  - breakout rooms: off-topic discussions
- Zulip (chat.mpsd.mpg.de): chat for discussions
- Running calculations:
  - Most tutorials can run on laptops
  - GPU and parallel calculations can be run at the MPCDF
- MPCDF
  - Guest accounts on 'Cobra' (two factor authorization)

Introduction to Octopus Martin Lüders 2 / 26

- This course is aimed at Octopus users
- Advanced course (in two weeks) is aimed at developers
- Zoom:
  - main room: lectures, tutorials and main discussions
  - breakout rooms: off-topic discussions
- Zulip (chat.mpsd.mpg.de): chat for discussions
- Running calculations:
  - Most tutorials can run on laptops
  - GPU and parallel calculations can be run at the MPCDF
- MPCDF
  - Guest accounts on 'Cobra' (two factor authorization)
  - Reservation: 2 GPU and 6 CPU nodes.
     #SBATCH -reservation=mpsd\_course in SLURM script.

Introduction to Octopus Martin Lüders 2/26

- This course is aimed at Octopus users
- Advanced course (in two weeks) is aimed at developers
- Zoom:
  - main room: lectures, tutorials and main discussions
  - breakout rooms: off-topic discussions
- Zulip (chat.mpsd.mpg.de): chat for discussions
- Running calculations:
  - Most tutorials can run on laptops
  - GPU and parallel calculations can be run at the MPCDF
- MPCDF
  - Guest accounts on 'Cobra' (two factor authorization)
  - Reservation: 2 GPU and 6 CPU nodes.
     #SBATCH -reservation=mpsd\_course in SLURM script.

Please, only submit small jobs!

Introduction to Octopus Martin Lüders 2 / 26

### Schedule

- Day 1 (6 Sep):
  - Short presentation of the theory
  - Key features of Octopus and numerical methods used
  - Octopus basics tutorial series
- Day 2 (7 Sep):
  - Running Octopus in HPC systems: parallelization and GPUs
- Day 3-4 (8-9 Sep):
  - Solids tutorial series
  - Optical absorption tutorial series
- Day 5 (10 Sep):
  - Model systems
- Days 6-7 (13-14 Sep):
  - Maxwell tutorials
  - Free project (students choose one or more tutorials that haven't been covered yet)

# Theory

### A bit of underlying theory: Density Functional Theory

- Hohenberg-Kohn theorem
- Kohn-Sham system
- time-dependent DFT

Introduction to Octopus Martin Lüders 4/26

### Hohenberg-Kohn theorem

One-to-one mapping:

$$v(\vec{r}) \stackrel{W}{\longleftrightarrow} n(\vec{r})$$

### Hohenberg-Kohn theorem

One-to-one mapping:

- $v(\vec{r}) \stackrel{W}{\longleftrightarrow} n(\vec{r})$
- All observables are functionals of the density

### Hohenberg-Kohn theorem

One-to-one mapping:

- $v(\vec{r}) \stackrel{W}{\longleftrightarrow} n(\vec{r})$
- All observables are functionals of the density
- Universal functional:

$$E_{v_0}[n] = \underbrace{\langle \Psi[n] | \hat{T} + \hat{W} | \Psi[n] \rangle}_{=F[n]} + \int d^3r \, n(\vec{r}) \, v_0(\vec{r})$$

#### Hohenberg-Kohn theorem

One-to-one mapping:

- $v(\vec{r}) \stackrel{W}{\longleftrightarrow} n(\vec{r})$
- All observables are functionals of the density
- Universal functional:

$$E_{v_0}[n] = \underbrace{\langle \Psi[n] | \hat{T} + \hat{W} | \Psi[n] \rangle}_{=F[n]} + \int d^3r \, n(\vec{r}) \, v_0(\vec{r})$$

Variational principle:

$$E_{v_0}[n_0] = E_0$$
 for ground state  $n_0$   $E_{v_0}[n] > E_0$  for  $n \neq n_0$ 

Introduction to Octopus

#### Kohn-Sham scheme

• Use one-to-one mapping: define effective non-interacting system

$$v(\vec{r}) \underbrace{\longleftrightarrow}_{W} n(\vec{r}) \underbrace{\longleftrightarrow}_{W \equiv 0} v_{s}(\vec{r})$$

#### Kohn-Sham scheme

• Use one-to-one mapping: define effective non-interacting system

$$v(\vec{r}) \underbrace{\longleftrightarrow}_{W} n(\vec{r}) \underbrace{\longleftrightarrow}_{W \equiv 0} v_{s}(\vec{r})$$

Rewrite universal functional:

$$F[n] = T_s[n] + \frac{1}{2} \int d^3r \int d^3r' \, n(\vec{r}) w(\vec{r}, \vec{r}') n(\vec{r}') + E_{xc}[n] \qquad (1)$$

Introduction to Octopus

#### Kohn-Sham scheme

• Use one-to-one mapping: define effective non-interacting system

$$v(\vec{r}) \underbrace{\longleftrightarrow}_{W} n(\vec{r}) \underbrace{\longleftrightarrow}_{W \equiv 0} v_{s}(\vec{r})$$

Rewrite universal functional:

$$F[n] = T_s[n] + \frac{1}{2} \int d^3r \int d^3r' \, n(\vec{r}) w(\vec{r}, \vec{r}') n(\vec{r}') + E_{xc}[n] \qquad (1)$$

Apply variational principle (Euler-Lagrange equations):
 Kohn-Sham equations

Introduction to Octopus Martin Lüders 6/26

#### Kohn-Sham equations

$$\left[ -\frac{1}{2} \nabla^2 + v_{\text{ext}}(\mathbf{r}) + v_{\text{H}}[n](\mathbf{r}) + v_{\text{xc}}[n](\mathbf{r}) \right] \psi_i(\mathbf{r}) = \epsilon_i \psi_i(\mathbf{r})$$
$$n(\mathbf{r}) = \sum_{i=1}^{N} |\psi_i(\mathbf{r})|^2$$

#### Kohn-Sham equations

$$\left[ -\frac{1}{2} \nabla^2 + v_{\text{ext}}(\boldsymbol{r}) + v_{\text{H}}[n](\boldsymbol{r}) + v_{\text{xc}}[n](\boldsymbol{r}) \right] \psi_i(\boldsymbol{r}) = \epsilon_i \psi_i(\boldsymbol{r})$$
$$n(\boldsymbol{r}) = \sum_{i=1}^N |\psi_i(\boldsymbol{r})|^2$$

• A self-consistency scheme is used to treat the non-linearity

#### Kohn-Sham equations

$$\left[ -\frac{1}{2} \nabla^2 + v_{\text{ext}}(\boldsymbol{r}) + v_{\text{H}}[n](\boldsymbol{r}) + v_{\text{xc}}[n](\boldsymbol{r}) \right] \psi_i(\boldsymbol{r}) = \epsilon_i \psi_i(\boldsymbol{r})$$
$$n(\boldsymbol{r}) = \sum_{i=1}^N |\psi_i(\boldsymbol{r})|^2$$

- A self-consistency scheme is used to treat the non-linearity
- ullet Solve for eigenstates at fixed  $v_{
  m Hxc}$ , then update n and  $v_{
  m Hxc}$

### Kohn-Sham equations

$$\left[ -\frac{1}{2} \nabla^2 + v_{\text{ext}}(\boldsymbol{r}) + v_{\text{H}}[n](\boldsymbol{r}) + v_{\text{xc}}[n](\boldsymbol{r}) \right] \psi_i(\boldsymbol{r}) = \epsilon_i \psi_i(\boldsymbol{r})$$
$$n(\boldsymbol{r}) = \sum_{i=1}^N |\psi_i(\boldsymbol{r})|^2$$

- A self-consistency scheme is used to treat the non-linearity
- ullet Solve for eigenstates at fixed  $v_{
  m Hxc}$ , then update n and  $v_{
  m Hxc}$
- It is a boundary value problem

### Runge-Gross theorem

• One-to-one mapping (for given initial state):

$$v(\vec{r},t) + c(t) \stackrel{W}{\longleftrightarrow} n(\vec{r},t)$$

### Runge-Gross theorem

• One-to-one mapping (for given initial state):

$$v(\vec{r}, t) + c(t) \stackrel{W}{\longleftrightarrow} n(\vec{r}, t)$$

• All observables are functionals of the density and the initial state

### Runge-Gross theorem

- One-to-one mapping (for given initial state):  $v(\vec{r},t) + c(t) \stackrel{W}{\longleftrightarrow} n(\vec{r},t)$
- All observables are functionals of the density and the initial state
- Formulation of a variational principle based on the action is more complicated (causality paradox)

### Runge-Gross theorem

- One-to-one mapping (for given initial state):  $v(\vec{r},t) + c(t) \stackrel{W}{\longleftrightarrow} n(\vec{r},t)$
- All observables are functionals of the density and the initial state
- Formulation of a variational principle based on the action is more complicated (causality paradox)

### Runge-Gross theorem

- One-to-one mapping (for given initial state):  $v(\vec{r}, t) + c(t) \stackrel{W}{\longleftrightarrow} n(\vec{r}, t)$
- All observables are functionals of the density and the initial state
- Formulation of a variational principle based on the action is more complicated (causality paradox)
- A time-dependent Kohn-Sham system can be defined in analogy to ground-state DFT

Introduction to Octopus Martin Lüders 8/26

#### Time-dependent Kohn-Sham equation

$$i\frac{\partial}{\partial t}\psi_i(\boldsymbol{r},t) = \left(-\frac{1}{2}\nabla^2 + v_{\text{ext}}(\boldsymbol{r},t) + v_{\text{H}}[n](\boldsymbol{r},t) + v_{\text{xc}}[n](\boldsymbol{r},t)\right)\psi_i(\boldsymbol{r})$$
$$n(\boldsymbol{r},t) = \sum_{i=1}^{N} |\psi_i(\boldsymbol{r},t)|^2$$

### Time-dependent Kohn-Sham equation

$$i\frac{\partial}{\partial t}\psi_i(\boldsymbol{r},t) = \left(-\frac{1}{2}\nabla^2 + v_{\rm ext}(\boldsymbol{r},t) + v_{\rm H}[n](\boldsymbol{r},t) + v_{\rm xc}[n](\boldsymbol{r},t)\right)\psi_i(\boldsymbol{r})$$
$$n(\boldsymbol{r},t) = \sum_{i=1}^{N} |\psi_i(\boldsymbol{r},t)|^2$$

• It is an initial value problem

#### Time-dependent Kohn-Sham equation

$$i\frac{\partial}{\partial t}\psi_i(\boldsymbol{r},t) = \left(-\frac{1}{2}\nabla^2 + v_{\text{ext}}(\boldsymbol{r},t) + v_{\text{H}}[n](\boldsymbol{r},t) + v_{\text{xc}}[n](\boldsymbol{r},t)\right)\psi_i(\boldsymbol{r})$$

$$n(\boldsymbol{r},t) = \sum_{i=1}^{N} |\psi_i(\boldsymbol{r},t)|^2$$

- It is an initial value problem
- Usually the ground-state is used as initial state

#### Time-dependent Kohn-Sham equation

$$\mathrm{i} \frac{\partial}{\partial t} \psi_i(\boldsymbol{r}, t) = \left( -\frac{1}{2} \nabla^2 + v_\mathrm{ext}(\boldsymbol{r}, t) + v_\mathrm{H}[n](\boldsymbol{r}, t) + v_\mathrm{xc}[n](\boldsymbol{r}, t) \right) \psi_i(\boldsymbol{r})$$

$$n(\boldsymbol{r},t) = \sum_{i=1}^{N} |\psi_i(\boldsymbol{r},t)|^2$$

- It is an initial value problem
- Usually the ground-state is used as initial state
- Various numerical schemes for doing the time-propagation

Introduction to Octopus Martin Lüders 9 / 26

# (Time-dependent) Density Functional Theory

#### Summary

 DFT (Hohenberg-Kohn / Runge-Gross + Kohn-Sham) is in principle exact

# (Time-dependent) Density Functional Theory

#### Summary

- DFT (Hohenberg-Kohn / Runge-Gross + Kohn-Sham) is in principle exact
- The exact exchange-correlation functionals are unknown

# (Time-dependent) Density Functional Theory

#### Summary

- ullet DFT (Hohenberg-Kohn / Runge-Gross + Kohn-Sham) is in principle exact
- The exact exchange-correlation functionals are unknown
- The xc functionals have to be approximated

### The Octopus code

**Purpose**: simulate the dynamics of electrons and nuclei under the influence of external time-dependent fields in the framework of Time-Dependent Density Functional Theory (TDDFT)

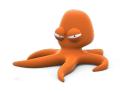

- DFT with many functionals (from Libxc), Hartree-Fock, Hartree
- Fortran 2008, C, C++, OpenCL/CUDA and some Python and Perl.
- extensive use of mathematical libraries: BLAS/LAPACK, FFTW, GSL, etc.
- Interfaces to external libraries: libxc, libvdwxc, wannier90, berkeleygw, etc.
- Free open-source software (GNU Public License).
- Current version is 11.1.
- Framework to implement and test new ideas

Ground-state DFT calculations

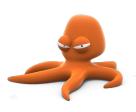

- Ground-state DFT calculations
- Excited states calculations (real-time propagation, linear response)

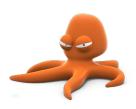

- Ground-state DFT calculations
- Excited states calculations (real-time propagation, linear response)
  - optical (e.g. ARPES)

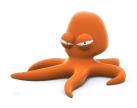

- Ground-state DFT calculations
- Excited states calculations (real-time propagation, linear response)
  - optical (e.g. ARPES)
  - magnetic (magnons)

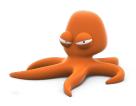

- Ground-state DFT calculations
- Excited states calculations (real-time propagation, linear response)
  - optical (e.g. ARPES)
  - magnetic (magnons)
  - vibrations

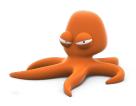

- Ground-state DFT calculations
- Excited states calculations (real-time propagation, linear response)
  - optical (e.g. ARPES)
  - magnetic (magnons)
  - vibrations
- electric and thermal conductivities

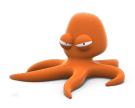

- Ground-state DFT calculations
- Excited states calculations (real-time propagation, linear response)
  - optical (e.g. ARPES)
  - magnetic (magnons)
  - vibrations
- electric and thermal conductivities
- Theory levels include:

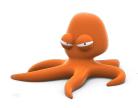

- Ground-state DFT calculations
- Excited states calculations (real-time propagation, linear response)
  - optical (e.g. ARPES)
  - magnetic (magnons)
  - vibrations
- electric and thermal conductivities
- Theory levels include:
  - Kohn-Sham with LDA, GGA

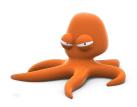

Introduction to Octopus

12/26

- Ground-state DFT calculations
- Excited states calculations (real-time propagation, linear response)
  - optical (e.g. ARPES)
  - magnetic (magnons)
  - vibrations
- electric and thermal conductivities
- Theory levels include:
  - Kohn-Sham with LDA, GGA
  - generalized Kohn-Sham: MGGA, hybrid functionals

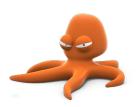

- Ground-state DFT calculations
- Excited states calculations (real-time propagation, linear response)
  - optical (e.g. ARPES)
  - magnetic (magnons)
  - vibrations
- electric and thermal conductivities
- Theory levels include:
  - Kohn-Sham with LDA, GGA
  - generalized Kohn-Sham: MGGA, hybrid functionals
  - Optimized effective potentials (OEP)

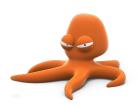

Introduction to Octopus

- Ground-state DFT calculations
- Excited states calculations (real-time propagation, linear response)
  - optical (e.g. ARPES)
  - magnetic (magnons)
  - vibrations
- electric and thermal conductivities
- Theory levels include:
  - Kohn-Sham with LDA, GGA
  - generalized Kohn-Sham: MGGA, hybrid functionals
  - Optimized effective potentials (OEP)
  - reduced density matrix functional theory (RDMFT)

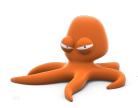

- Ground-state DFT calculations
- Excited states calculations (real-time propagation, linear response)
  - optical (e.g. ARPES)
  - magnetic (magnons)
  - vibrations
- electric and thermal conductivities
- Theory levels include:
  - Kohn-Sham with LDA, GGA
  - generalized Kohn-Sham: MGGA, hybrid functionals
  - Optimized effective potentials (OEP)
  - reduced density matrix functional theory (RDMFT)
  - van der Waals interactions

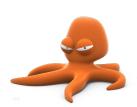

#### Big changes going on:

Multi-system mode

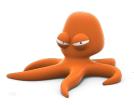

#### Big changes going on:

- Multi-system mode
  - classical particles (nuclei)

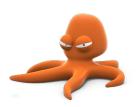

Introduction to Octopus

#### Big changes going on:

- Multi-system mode
  - classical particles (nuclei)
  - electrons

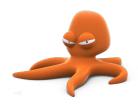

Introduction to Octopus

- Multi-system mode
  - classical particles (nuclei)
  - electrons
  - Maxwell fields

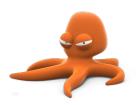

- Multi-system mode
  - classical particles (nuclei)
  - electrons
  - Maxwell fields
- Maxwell calculations

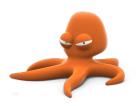

- Multi-system mode
  - classical particles (nuclei)
  - electrons
  - Maxwell fields
- Maxwell calculations
  - $\bullet$  currently free propagation of  $\vec{E}$  and  $\vec{B}$  fields, and propagation in linear media.

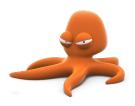

- Multi-system mode
  - classical particles (nuclei)
  - electrons
  - Maxwell fields
- Maxwell calculations
  - currently free propagation of  $\vec{E}$  and  $\vec{B}$  fields, and propagation in linear media.
  - see upcoming tutorial

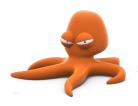

#### Big changes going on:

- Multi-system mode
  - classical particles (nuclei)
  - electrons
  - Maxwell fields
- Maxwell calculations
  - currently free propagation of  $\vec{E}$  and  $\vec{B}$  fields, and propagation in linear media.
  - see upcoming tutorial
- Maxwell matter coupling in development

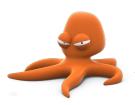

Introduction to Octobus

- Multi-system mode
  - classical particles (nuclei)
  - electrons
  - Maxwell fields
- Maxwell calculations
  - currently free propagation of  $\vec{E}$  and  $\vec{B}$  fields, and propagation in linear media.
  - see upcoming tutorial
- Maxwell matter coupling in development
- Move to object oriented design

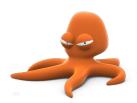

- Multi-system mode
  - classical particles (nuclei)
  - electrons
  - Maxwell fields
- Maxwell calculations
  - currently free propagation of  $\vec{E}$  and  $\vec{B}$  fields, and propagation in linear media.
  - see upcoming tutorial
- Maxwell matter coupling in development
- Move to object oriented design

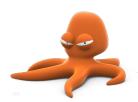

#### Big changes going on:

- Multi-system mode
  - classical particles (nuclei)
  - electrons
  - Maxwell fields
- Maxwell calculations
  - currently free propagation of  $\vec{E}$  and  $\vec{B}$  fields, and propagation in linear media.
  - see upcoming tutorial
- Maxwell matter coupling in development
- Move to object oriented design

More on that in advanced course.

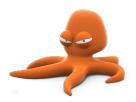

### The Octopus code

- https://octopus-code.org
- https://gitlab.com/octopus-code

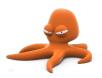

M.A.L. Marques, A. Castro, G. F. Bertsch, and A. Rubio, "octopus: a first-principles tool for excited electron-ion dynamics", Comput. Phys. Commun. 151, 60-78 (2003).

A. Castro, H. Appel, M.J.T. Oliveira, C.A. Rozzi, X. Andrade, F. Lorenzen, M.A.L. Marques, E.K.U. Gross, and A. Rubio, "octopus: a tool for the application of time-dependent density functional theory", *Phys. Stat. Sol. B* 243, 2465-2488 (2006).

X. Andrade, J. Alberdi-Rodriguez, D.A. Strubbe, M.J.T. Oliveira, F. Nogueira, A. Castro, J. Muguerza, A. Arruabarrena, S.G. Louie, A. Aspuru-Guzik, A. Rubio, and M.A.L. Marques, "Time-dependent density-functional theory in massively parallel computer architectures: the octopus project", J. Phys.: Cond. Matt. 24, 233202 (2012).

X. Andrade, D.A. Strubbe, U. De Giovannini, A.H. Larsen, M.J.T. Oliveira, J. Alberdi-Rodriguez, A. Varas, I. Theophilou, N. Helbig, M.J. Verstraete, L. Stella, F. Nogueira, A. Aspuru-Guzik, A. Castro, M.A.L. Marques, and A. Rubio, "Real-space grids and the Octopus code as tools for the development of new simulation approaches for electronic systems", *Phys. Chem. Chem. Phys.* 17, 31371 (2015).

N. Tancogne-Dejean, M. J. T. Oliveira, X. Andrade, H. Appel, C. H. Borca, G. Le Breton, F. Buchholz, A. Castro, S. Corni, A. A. Correa, U. De Giovannini, A. Delgado, F. G. Eich, J. Flick, G. Gil, A. Gomez, N. Helbig, H. Hübener, R. Jestädt, J. Jornet-Somoza, A. H. Larsen, I. V. Lebedeva, M. Lüders, M. A. L. Marques, S. T. Ohlmann, S. Pipolo, M. Rampp, C. A. Rozzi, D. A. Strubbe, S. A. Sato, C. Schäfer, I. Theophilou, A. Welden, and A. Rubio, "Octopus, a computational framework for exploring light-driven phenomena and quantum dynamics in extended and finite systems", *The Journal of Chemical Physics* 152, 124119 (2020)

• Real-space grid representation

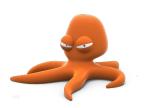

- Real-space grid representation
- Finite differences for the calculation of derivatives

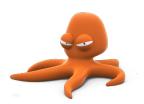

- Real-space grid representation
- Finite differences for the calculation of derivatives
- Pseudopotential approximation

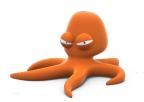

- Real-space grid representation
- Finite differences for the calculation of derivatives
- Pseudopotential approximation
- Finite systems

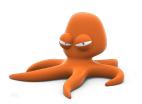

- Real-space grid representation
- Finite differences for the calculation of derivatives
- Pseudopotential approximation
- Finite systems
- Periodic systems

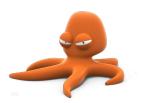

- Real-space grid representation
- Finite differences for the calculation of derivatives
- Pseudopotential approximation
- Finite systems
- Periodic systems
- Arbitrary number of dimensions

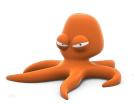

- Real-space grid representation
- Finite differences for the calculation of derivatives
- Pseudopotential approximation
- Finite systems
- Periodic systems
- Arbitrary number of dimensions
- Three methods to obtain excited states properties within TDDFT:

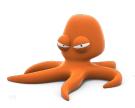

- Real-space grid representation
- Finite differences for the calculation of derivatives
- Pseudopotential approximation
- Finite systems
- Periodic systems
- Arbitrary number of dimensions
- Three methods to obtain excited states properties within TDDFT:
  - Real-time TDDFT

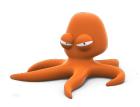

- Real-space grid representation
- Finite differences for the calculation of derivatives
- Pseudopotential approximation
- Finite systems
- Periodic systems
- Arbitrary number of dimensions
- Three methods to obtain excited states properties within TDDFT:
  - Real-time TDDFT
  - Casida Linear response

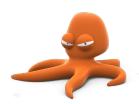

- Real-space grid representation
- Finite differences for the calculation of derivatives
- Pseudopotential approximation
- Finite systems
- Periodic systems
- Arbitrary number of dimensions
- Three methods to obtain excited states properties within TDDFT:
  - Real-time TDDFT
  - Casida Linear response
  - Sternheimer linear response

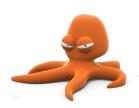

- Real-space grid representation
- Finite differences for the calculation of derivatives
- Pseudopotential approximation
- Finite systems
- Periodic systems
- Arbitrary number of dimensions
- Three methods to obtain excited states properties within TDDFT:
  - Real-time TDDFT
  - Casida Linear response
  - Sternheimer linear response
- Quantum optimal control theory

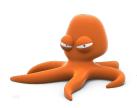

- Real-space grid representation
- Finite differences for the calculation of derivatives
- Pseudopotential approximation
- Finite systems
- Periodic systems
- Arbitrary number of dimensions
- Three methods to obtain excited states properties within TDDFT:
  - Real-time TDDFT
  - Casida Linear response
  - Sternheimer linear response
- Quantum optimal control theory
- Many other features

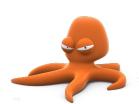

 The atomic potential is very strong and "hard" (small spacing or high plane-wave cutoff required).

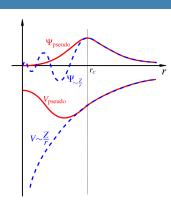

- The atomic potential is very strong and "hard" (small spacing or high plane-wave cutoff required).
- Core electrons are strongly bound and do not play a significant role in the chemical binding of atoms.

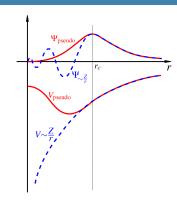

- The atomic potential is very strong and "hard" (small spacing or high plane-wave cutoff required).
- Core electrons are strongly bound and do not play a significant role in the chemical binding of atoms.
- Replace the potential and core electrons by a pseudo-potential.

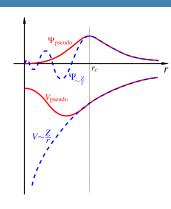

- The atomic potential is very strong and "hard" (small spacing or high plane-wave cutoff required).
- Core electrons are strongly bound and do not play a significant role in the chemical binding of atoms.
- Replace the potential and core electrons by a pseudo-potential.

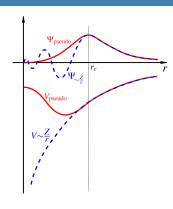

- The atomic potential is very strong and "hard" (small spacing or high plane-wave cutoff required).
- Core electrons are strongly bound and do not play a significant role in the chemical binding of atoms.
- Replace the potential and core electrons by a pseudo-potential.

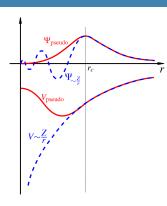

#### Norm-conserving pseudo-potentials in Kleinman-Bylander form

$$V = V_{\text{loc}} + \sum_{lm} |lm\rangle (V_l - V_{\text{loc}}) \langle lm|$$

Can be specified in the Species block

• all electron potentials (delta or Gaussian nucleus)

Can be specified in the Species block

- all electron potentials (delta or Gaussian nucleus)
- user defined potentials

Introduction to Octopus

Martin Lüders

17/26

Can be specified in the Species block

- all electron potentials (delta or Gaussian nucleus)
- user defined potentials
- jellium spheres

Introduction to Octopus

Can be specified in the Species block

- all electron potentials (delta or Gaussian nucleus)
- user defined potentials
- jellium spheres
- and others...

Introduction to Octopus

• We have a partial differential equation with infinite degrees of freedom

- We have a partial differential equation with infinite degrees of freedom
- We want a finite number of degrees of freedom

- We have a partial differential equation with infinite degrees of freedom
- We want a finite number of degrees of freedom
- Discretization: functions are represented by values on a set of points

Introduction to Octobus

- We have a partial differential equation with infinite degrees of freedom
- We want a finite number of degrees of freedom
- Discretization: functions are represented by values on a set of points
- Point distribution:

- We have a partial differential equation with infinite degrees of freedom
- We want a finite number of degrees of freedom
- Discretization: functions are represented by values on a set of points
- Point distribution:
  - Uniformly spaced grid

- We have a partial differential equation with infinite degrees of freedom
- We want a finite number of degrees of freedom
- Discretization: functions are represented by values on a set of points
- Point distribution:
  - Uniformly spaced grid
  - Distance between points is constant: Spacing

Introduction to Octobus

- We have a partial differential equation with infinite degrees of freedom
- We want a finite number of degrees of freedom
- Discretization: functions are represented by values on a set of points
- Point distribution:
  - Uniformly spaced grid
  - Distance between points is constant: Spacing
  - (Non-uniform grids also possible)

- We have a partial differential equation with infinite degrees of freedom
- We want a finite number of degrees of freedom
- Discretization: functions are represented by values on a set of points
- Point distribution:
  - Uniformly spaced grid
  - Distance between points is constant: Spacing
  - (Non-uniform grids also possible)
- Finite region of the space: Box

Natural boundary conditions for different problems:
 zero, one, two, or three periodic dimensions for molecules, wires, sheets, and solids

- Natural boundary conditions for different problems:
   zero, one, two, or three periodic dimensions for molecules, wires, sheets, and solids
- Can systematically improve discretization quality:

- Natural boundary conditions for different problems:
   zero, one, two, or three periodic dimensions for molecules, wires, sheets, and solids
- Can systematically improve discretization quality:
  - Decrease the spacing

- Natural boundary conditions for different problems:
   zero, one, two, or three periodic dimensions for molecules, wires, sheets, and solids
- Can systematically improve discretization quality:
  - Decrease the spacing
  - Increase the box size (in finite directions)

- Natural boundary conditions for different problems:
   zero, one, two, or three periodic dimensions for molecules, wires, sheets, and solids
- Can systematically improve discretization quality:
  - Decrease the spacing
  - Increase the box size (in finite directions)
- Orthogonal "basis set"

- Natural boundary conditions for different problems:
   zero, one, two, or three periodic dimensions for molecules, wires, sheets, and solids
- Can systematically improve discretization quality:
  - Decrease the spacing
  - Increase the box size (in finite directions)
- Orthogonal "basis set"
- Unbiased, independent of atomic positions (no Pulay forces)

- Natural boundary conditions for different problems:
   zero, one, two, or three periodic dimensions for molecules, wires, sheets, and solids
- Can systematically improve discretization quality:
  - Decrease the spacing
  - Increase the box size (in finite directions)
- Orthogonal "basis set"
- Unbiased, independent of atomic positions (no Pulay forces)
- Problems:

- Natural boundary conditions for different problems:
   zero, one, two, or three periodic dimensions for molecules, wires, sheets, and solids
- Can systematically improve discretization quality:
  - Decrease the spacing
  - Increase the box size (in finite directions)
- Orthogonal "basis set"
- Unbiased, independent of atomic positions (no Pulay forces)
- Problems:
  - Breaking of translational invariance: egg-box effect

- Natural boundary conditions for different problems:
   zero, one, two, or three periodic dimensions for molecules, wires, sheets, and solids
- Can systematically improve discretization quality:
  - Decrease the spacing
  - Increase the box size (in finite directions)
- Orthogonal "basis set"
- Unbiased, independent of atomic positions (no Pulay forces)
- Problems:
  - Breaking of translational invariance: egg-box effect
  - Breaking of rotational invariance

- Natural boundary conditions for different problems:
   zero, one, two, or three periodic dimensions for molecules, wires, sheets, and solids
- Can systematically improve discretization quality:
  - Decrease the spacing
  - Increase the box size (in finite directions)
- Orthogonal "basis set"
- Unbiased, independent of atomic positions (no Pulay forces)
- Problems:
  - Breaking of translational invariance: egg-box effect
  - Breaking of rotational invariance
  - (Decreasing spacing helps both)

We use finite differences to evaluate the Laplacian (kinetic energy):

• Derivative at a point: weighted sum over neighboring points

Introduction to Octopus

We use finite differences to evaluate the Laplacian (kinetic energy):

- Derivative at a point: weighted sum over neighboring points
- General form for the Laplacian:

$$\nabla^2 f(n_x h, n_y h) = \sum_{i=1}^n \sum_{j=1}^n \frac{c_{ij}}{h} f(n_x h + ih, n_y h + jh)$$

We use finite differences to evaluate the Laplacian (kinetic energy):

- Derivative at a point: weighted sum over neighboring points
- General form for the Laplacian:

$$\nabla^2 f(n_x h, n_y h) = \sum_{i=1}^n \sum_{j=1}^n \frac{c_{ij}}{h} f(n_x h + ih, n_y h + jh)$$

ullet The coefficients  $c_{ij}$  depend on the mesh and number of points used: the stencil

We use finite differences to evaluate the Laplacian (kinetic energy):

- Derivative at a point: weighted sum over neighboring points
- General form for the Laplacian:

$$\nabla^2 f(n_x h, n_y h) = \sum_{i=1}^n \sum_{j=1}^n \frac{c_{ij}}{h} f(n_x h + ih, n_y h + jh)$$

- ullet The coefficients  $c_{ij}$  depend on the mesh and number of points used: the stencil
- More points → more precision

We use finite differences to evaluate the Laplacian (kinetic energy):

- Derivative at a point: weighted sum over neighboring points
- General form for the Laplacian:

$$\nabla^2 f(n_x h, n_y h) = \sum_{i=1}^n \sum_{j=1}^n \frac{c_{ij}}{h} f(n_x h + ih, n_y h + jh)$$

- ullet The coefficients  $c_{ij}$  depend on the mesh and number of points used: the stencil
- More points → more precision

#### Discretization of the Hamiltonian

We use finite differences to evaluate the Laplacian (kinetic energy):

- Derivative at a point: weighted sum over neighboring points
- General form for the Laplacian:

$$\nabla^2 f(n_x h, n_y h) = \sum_{i=1}^n \sum_{j=1}^n \frac{c_{ij}}{h} f(n_x h + ih, n_y h + jh)$$

- The coefficients  $c_{ij}$  depend on the mesh and number of points used: the stencil
- More points → more precision

The Hamiltonian becomes a finite-size matrix

#### The eigenvalue problem

• Find the eigenvectors and eigenvalues of a matrix

#### The eigenvalue problem

- Find the eigenvectors and eigenvalues of a matrix
- Very large matrix with lots of zero components (*Sparse*)

Introduction to Octopus

#### The eigenvalue problem

- Find the eigenvectors and eigenvalues of a matrix
- Very large matrix with lots of zero components (Sparse)
- Use iterative solvers where only the application of the matrix is required (various options available in the code)

Introduction to Octobus

• For finite systems, functions go to zero:

- For finite systems, functions go to zero:
  - Force functions to go to zero on the border of the box

Introduction to Octopus

- For finite systems, functions go to zero:
  - Force functions to go to zero on the border of the box
  - The box has to be large enough to contain the functions

Introduction to Octopus

- For finite systems, functions go to zero:
  - Force functions to go to zero on the border of the box
  - The box has to be large enough to contain the functions
- Other BCs are possible:

- For finite systems, functions go to zero:
  - Force functions to go to zero on the border of the box
  - The box has to be large enough to contain the functions
- Other BCs are possible:
  - periodic

- For finite systems, functions go to zero:
  - Force functions to go to zero on the border of the box
  - The box has to be large enough to contain the functions
- Other BCs are possible:
  - periodic
  - zero derivative

- For finite systems, functions go to zero:
  - Force functions to go to zero on the border of the box
  - The box has to be large enough to contain the functions
- Other BCs are possible:
  - periodic
  - zero derivative
  - absorbing

- For finite systems, functions go to zero:
  - Force functions to go to zero on the border of the box
  - The box has to be large enough to contain the functions
- Other BCs are possible:
  - periodic
  - zero derivative
  - absorbing
  - etc

- Optimize the shape of the box to minimize the number of points needed
- Available box shapes:

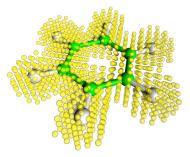

Benzene molecule in minimal box

- Optimize the shape of the box to minimize the number of points needed
- Available box shapes:
  - Sphere

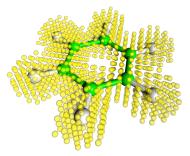

Benzene molecule in minimal box

- Optimize the shape of the box to minimize the number of points needed
- Available box shapes:
  - Sphere
  - Cylinder

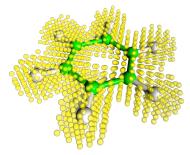

Benzene molecule in minimal box

- Optimize the shape of the box to minimize the number of points needed
- Available box shapes:
  - Sphere
  - Cylinder
  - Parallelepiped

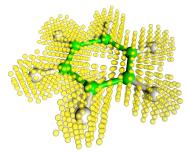

Benzene molecule in minimal box

- Optimize the shape of the box to minimize the number of points needed
- Available box shapes:
  - Sphere
  - Cylinder
  - Parallelepiped
  - Minimum box: union of spheres around each atom

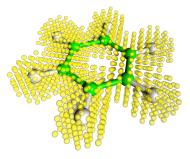

Benzene molecule in minimal box

- Optimize the shape of the box to minimize the number of points needed
- Available box shapes:
  - Sphere
  - Cylinder
  - Parallelepiped
  - Minimum box: union of spheres around each atom
  - Arbitrary (e.g. 2D image!)

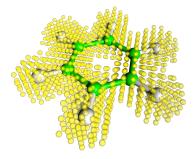

Benzene molecule in minimal box

Propagation of the wavefunctions in time:

$$\varphi_i(\boldsymbol{r}, t + \Delta t) = \hat{T} \exp \left\{ -\mathrm{i} \int_t^{t + \Delta t} \mathrm{d}t \, \hat{H} \varphi_i(\boldsymbol{r}, t) \right\}$$

• Several numerical methods available for doing the time-propagation

Introduction to Octobus

Propagation of the wavefunctions in time:

$$\varphi_i(\boldsymbol{r}, t + \Delta t) = \hat{T} \exp \left\{ -\mathrm{i} \int_t^{t + \Delta t} \mathrm{d}t \, \hat{H} \varphi_i(\boldsymbol{r}, t) \right\}$$

- Several numerical methods available for doing the time-propagation
- Exponential must also be calculated numerically

Propagation of the wavefunctions in time:

$$\varphi_i(\boldsymbol{r}, t + \Delta t) = \hat{T} \exp \left\{ -\mathrm{i} \int_t^{t+\Delta t} \mathrm{d}t \, \hat{H} \varphi_i(\boldsymbol{r}, t) \right\}$$

- Several numerical methods available for doing the time-propagation
- Exponential must also be calculated numerically
- Many properties can be obtained

Propagation of the wavefunctions in time:

$$\varphi_i(\boldsymbol{r}, t + \Delta t) = \hat{T} \exp \left\{ -\mathrm{i} \int_t^{t+\Delta t} \mathrm{d}t \, \hat{H} \varphi_i(\boldsymbol{r}, t) \right\}$$

- Several numerical methods available for doing the time-propagation
- Exponential must also be calculated numerically
- Many properties can be obtained
- Response to time-dependent fields: lasers

Propagation of the wavefunctions in time:

$$\varphi_i(\boldsymbol{r}, t + \Delta t) = \hat{T} \exp \left\{ -\mathrm{i} \int_t^{t+\Delta t} \mathrm{d}t \, \hat{H} \varphi_i(\boldsymbol{r}, t) \right\}$$

- Several numerical methods available for doing the time-propagation
- Exponential must also be calculated numerically
- Many properties can be obtained
- Response to time-dependent fields: lasers
- See e.g. tutorials on optical absorption

24 / 26

# Parallelisation strategy

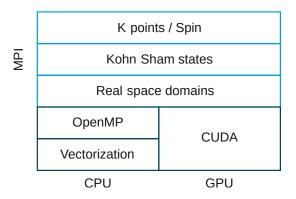

More information in Sebastian's talk.

#### The tutorials

You can find the tutorials under this link: https://octopus-code.org/wiki/Tutorials

#### The tutorials

You can find the tutorials under this link: https://octopus-code.org/wiki/Tutorials

# Have fun!

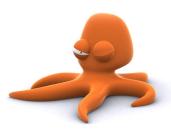

Introduction to Octopus Martin Lüders 26 / 26